# isosafety

## Version 1.2

August 20, 2024

github.com/BenSt099/isosafety

## 1 General information

This is the official documentation of the package **isosafety**. It provides ISO colors and signs according to the ISO standards 3864 and 7010. It can be used to create instructions for chemical or physical experiments.

#### NOTE

This is not an official package from the ISO. All signs are taken from Wikipedia.

## 2 Dependencies

This package has the following dependencies: graphicx, xcolor, ifthen, xkeyval

## 3 ISO Colors

Seven colors are defined which are also used to create the signs:

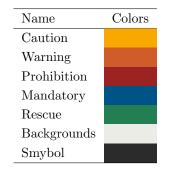

How to use:

{\color{Mandatory} \textbf{Text with Mandatory color.}}

Text with Mandatory color.

### 4 ISO Signs

This section deals with the construction of signs. To begin with, each sign is placed in a category, has a letter and a number:

| Category         | Letter(s) | Numbers                                                      |
|------------------|-----------|--------------------------------------------------------------|
| Safe condition   | Е         | (001 - 070)                                                  |
| Crescent variant | CV        | (003, 004, 009, 010, 011, 012, 013, 027, 028, 029, 064, 067) |
| Fire Protection  | F         | (001 - 019)                                                  |
| Mandatory        | М         | (001 - 060)                                                  |
| Prohibition      | Р         | (001 - 074)                                                  |
| Warning          | W         | (001 - 080)                                                  |

The command to access a sign is:

\Isosign{<Letter><Number>}

This command constructs a path to a sign in your  $T_EXLive / MikT_EX / ...$  installation. That means to actually display the sign, resize it, edit it, etc., follow the given example:

```
%%% Example file
\documentclass{article}
\usepackage[ fullpath = /texlive/2024/texmf-dist/tex/latex/isosafety ]{isosafety}
\usepackage{graphicx}
\begin{document}
\includegraphics{\Isosign{F001}}
\includegraphics[scale=2]{\Isosign{P074}}
```

 $\end{document}$ 

As you can notice, when we import the package, we provide it with an option. The option is named **fullpath** and is **necessary**! Since you may have a different version of  $T_EXLive$  or maybe even a different  $T_EX$ -installation, you have to provide a path that leads to the installation directory of isosafety. The path that is given in the example is the typical path on most systems. The year 2024 refers to the version of  $T_EXLive$  installed on your system

NOTE: On Windows, the path should also be given with foreslashes (just like in the example).

**NOTE**: The last directory in the path *does not* end with a foreslash (just like in the example).

**NOTE**: For a complete overview of the available signs, take a look at Wikipedia.